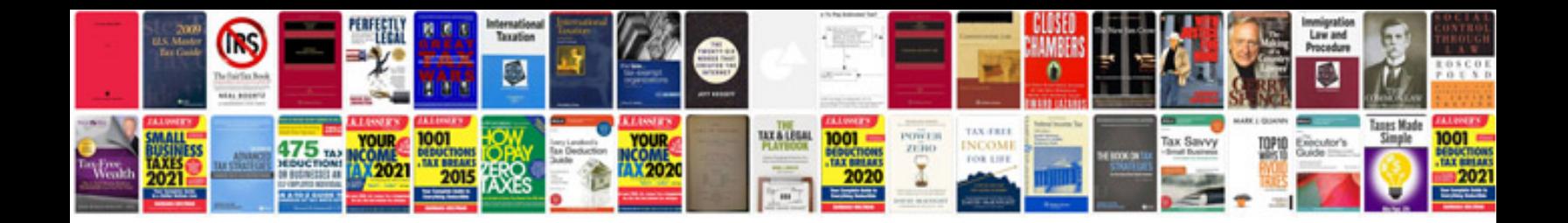

**Panasonic lumix dmcfx3 manual**

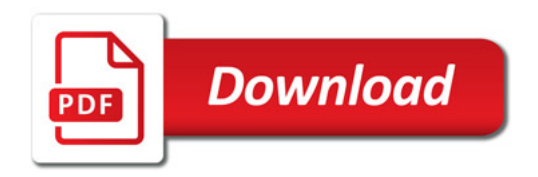

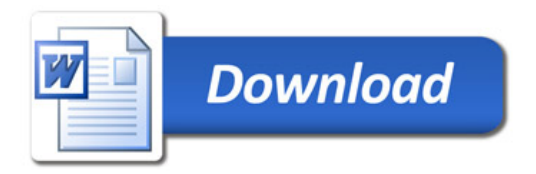